<span id="page-0-0"></span>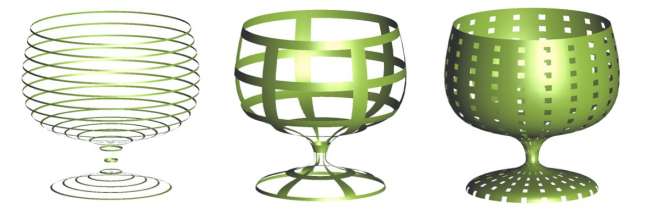

# Tema 6: Texturas Procedurales

José Ribelles

Departamento de Lenguajes y Sistemas Informáticos, Universitat Jaume I

VJ1221 - Informática Gráfica

# Contenido

### 1 Introducción

- 2 [Patrones regulares](#page-7-0)
	- [Rayado](#page-8-0)
	- [Checkers](#page-11-0)

### 3 [Enrejado](#page-13-0)

4 [Otros ejemplos](#page-16-0)

### 5 [Ruido](#page-18-0)

- **[Nubes](#page-23-0)**
- [Superficie del Sol](#page-25-0)
- **Otros** ejemplos

### <span id="page-2-0"></span>Hoy veremos...

1 Introducción

- 2 [Patrones regulares](#page-7-0)
- 3 [Enrejado](#page-13-0)
- 4 [Otros ejemplos](#page-16-0)
- 5 [Ruido](#page-18-0)

## Introducción

#### Texturas procedurales: definición y ventajas

- Sin duda una de las grandes ventajas de las GPU programables.
- El Shader determina el aspecto de la superficie de un objeto principalmente mediante un algoritmo.
- **Principales ventajas comparado con utilizar imágenes 2D:** 
	- Consumo de memoria menor. Y muchísimo menor en el caso de texturas 3D.
	- No hay resolución. Por mucho que te acerques a un objeto nunca verás los problemas habituales en texturas 2D.
	- Los aspectos clave se implementan mediante parámetros pudiendo obtener multitud de efectos distintos. Por ejemplo las copas de la primera traspa.

## Introducción

#### ¿Desventajas?

- Bueno, quizá el algoritmo no sea sencillo de escribir o no esté a nuestro alcance.
- Es un proceso más lento que acceder a una imagen.
- $\blacksquare$  Problemas de aliasing, más difíciles de solucionar que utilizando imágenes donde el hardware implementa métodos de filtrado, mipmapping, etc.
- Los problemas de precisión numérica puede hacer que el resultado sea diferente para cada GPU.

# Introducción

### Entonces, ¿qué?

- Normalmente deberás utiliza ambos métodos de texturas.
- Observa la imagen de ejemplo.

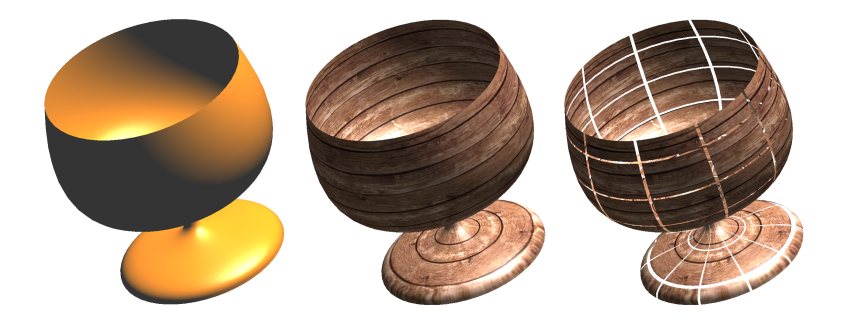

#### Ejercicio

Señala los aspectos que consideres que se corresponden con ventajas de las texturas procedurales frente a texturas de imagen 2D:

- $\blacksquare$  La resolución.
- La parametrización de aspectos clave.
- El consumo de memoria.
- La velocidad de proceso.

## <span id="page-7-0"></span>Hoy veremos...

#### 1 Introducción

- 2 [Patrones regulares](#page-7-0)
	- [Rayado](#page-8-0)
	- [Checkers](#page-11-0)

### 3 [Enrejado](#page-13-0)

4 [Otros ejemplos](#page-16-0)

#### 5 [Ruido](#page-18-0)

## <span id="page-8-0"></span>Rayado

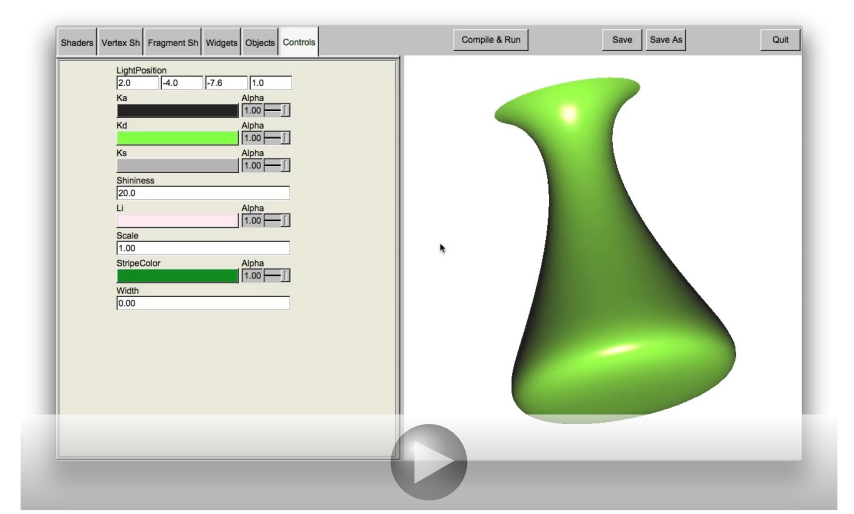

# El Shader para Rayado

Listado 1: Shader para Rayado

```
// Vertex shader
 . . .
out float texCoord:
void main()...<br>texCoord = VertexTexcoords.t;
}
// Fragment shader
...<br>uniform vec3 StripeColor; // color de la raya
uniform float Scale; // numero de rayas<br>uniform float Width; // ancho de la raya
uniform float Width;
in float texCoord;
out vec4 fragmentColor;
void main() \{float scaled T = \text{fract}(\text{texC}(\text{conv}) * \text{Scale});<br>float s = \text{stan}(\text{Width} \text{scale});
   float s = step (Width, scaledT);<br>
vec3 new Kd = mix (Stripe Color, Kd,
              newKd = mix (Stripe Color, Kd, s);
   fragmentColor = vec4 (phong(newKd), 1.0);}
```
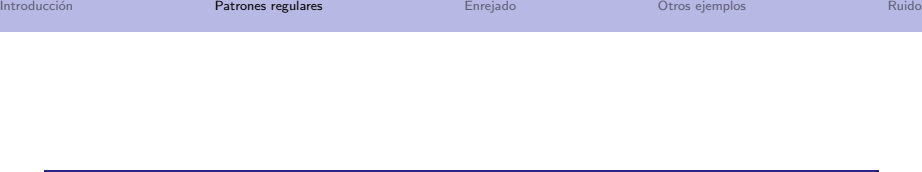

#### Ejercicio

En el Shader de rayado se realiza la siguiente operación: float s  $=$ step(Width, scaledT);. ¿Qué valores puede tomar la variable 's' como resultado de la ejecución de esa operación?

- **1** Un valor en el rango [0..1].
- **2** Cero o uno.
- <sup>3</sup> Un valor en el rango [Width..scaledT].
- <sup>4</sup> Width o scaledT.

# <span id="page-11-0"></span>**Checkers**

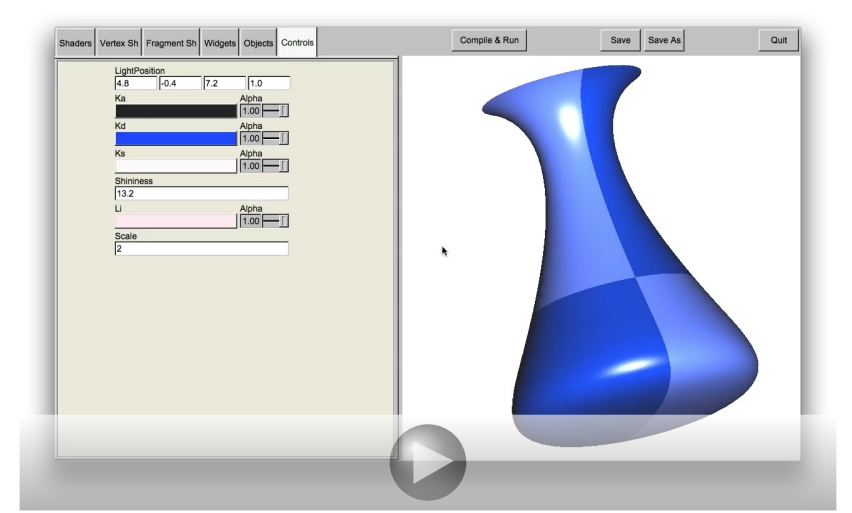

# El Shader para Checkers

Listado 2: Shader para Checkers

```
// Vertex shader
. . .
out vec2 texCoord:
void main()...<br>texCoord = VertexTexcoords;
}
// Fragment shader
...<br>uniform float Scale;      // numero de rayas
in vec2 texCoord;
out vec4 fragmentColor;
void main() \{float row = floor ( texCoord s * Scale );
  float col = floor ( texCoord . t * Scale );
  float res = mod( row + col , 2.0);
  vec3 newKd = Kd + (res \ast 0.4);
  fragmentColor = vec4 (phong(newKd), 1.0);}
```
## <span id="page-13-0"></span>Hoy veremos...

1 Introducción

2 [Patrones regulares](#page-7-0)

### 3 [Enrejado](#page-13-0)

- 4 [Otros ejemplos](#page-16-0)
- 5 [Ruido](#page-18-0)

# Enrejado

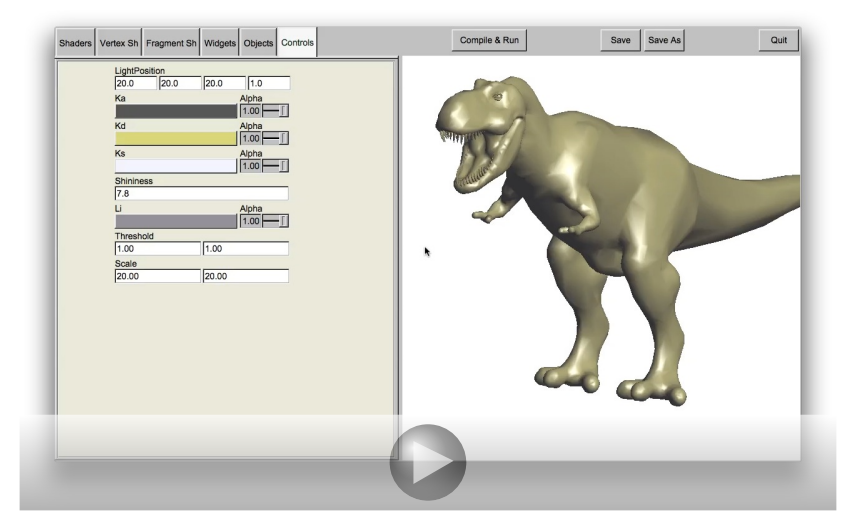

# El Shader para Enrejado

### Listado 3: Shader para Enrejado

```
// Vertex shader
. . .
out vec2 texCoord:
void main() \{text{tex} = VertexTexcoords;
}
// Fragment shader
. . .
uniform vec2 Scale;
uniform vec2 Threshold;
in vec2 textrm{C} ord :
out vec4 fragmentColor;
void main () \{float ss = fract (texCoord s * Scale s) ;
  float tt = fract (texCoord .t * Scale .t);
  if ((ss > Threshold.s) \& (tt > Threshold.t))discard:fragmentColor = vec4(phong(), 1.0);}
```
### <span id="page-16-0"></span>Hoy veremos...

1 Introducción

2 [Patrones regulares](#page-7-0)

### 3 [Enrejado](#page-13-0)

- 4 [Otros ejemplos](#page-16-0)
- 5 [Ruido](#page-18-0)

# Otros ejemplos

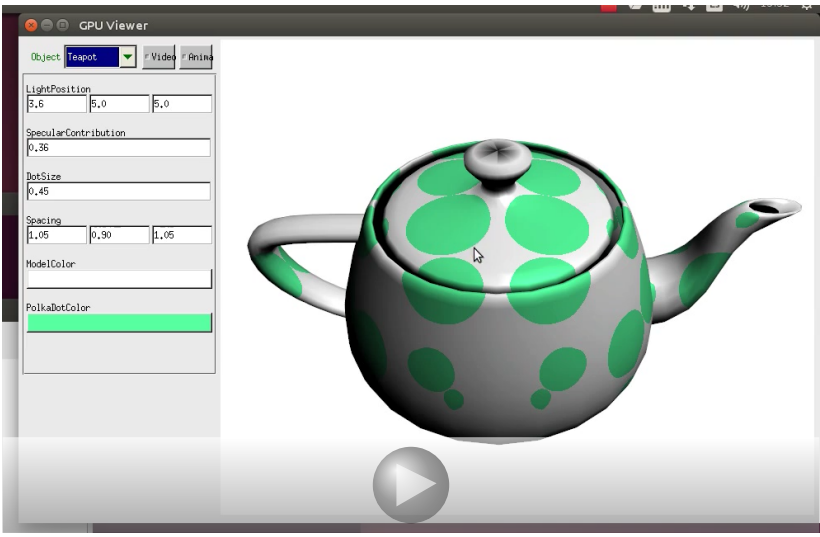

## <span id="page-18-0"></span>Hoy veremos...

#### 1 Introducción

2 [Patrones regulares](#page-7-0)

### 3 [Enrejado](#page-13-0)

### 4 [Otros ejemplos](#page-16-0)

### 5 [Ruido](#page-18-0)

- **[Nubes](#page-23-0)**
- [Superficie del Sol](#page-25-0)
- [Otros ejemplos](#page-27-0)

## Ruido

#### Definición

- Ken Perlin fue el precursor, 1985.
- Perlin reconoció la imperfección de las perfectas imágenes generadas por computador.
- La función ideal de ruido:
	- Contínua y aparentar aleatoriedad.
	- Repetible, para la misma entrada genera siempre la misma salida.
	- Rango bien definido (por ejemplo  $[-1..1]$  ó  $[0..1]$ ).
	- $\blacksquare$  Debe poder ser definida para distintas dimensiones: 1, 2, 3, 4 o más.

# Ejemplo de la función de ruido de Perlin

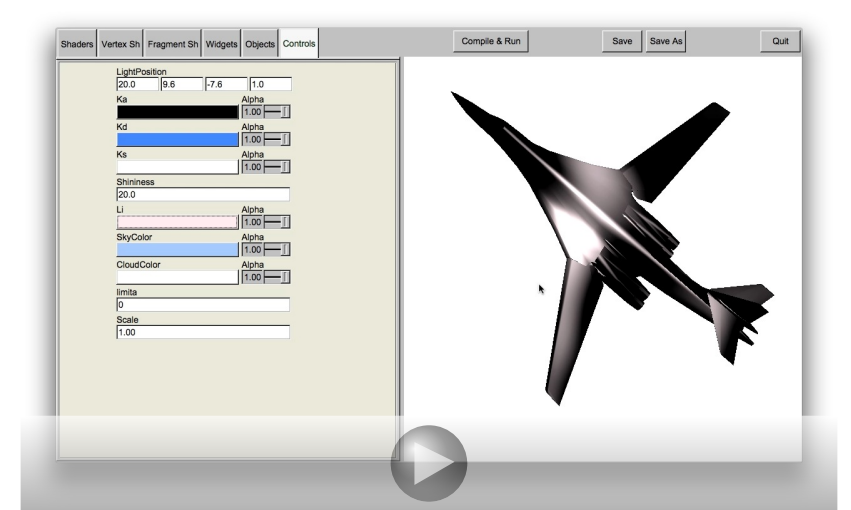

# Aplicaciones

#### ¿De qué me sirve? La lista es interminable

- Visualizar fenómenos naturales (nubes, fuego, humo, efectos del viento, etc.)
- Visualizar materiales naturales (mármol, granito, madera, montañas, etc.)
- Visualizar materiales hechos por el hombre (asfalto, cemento, etc.)
- Añadir imperfecciones a modelos perfectos (suciedad, polvo, tierra, manchas, etc.)
- Añadir imperfecciones a patrones perfectos (bultos, rotos, variaciones de color)
- Añadir imperfecciones a periodos de tiempo, movimiento ,etc.

# Ruido en un Shader

#### Posibilidades

- Escribir tu propia función de ruido en el Shader.
- Almacenar el resultado de la función de ruido en una textura.

#### ¿Cuál es la mejor opción?

- Las texturas de ruido aseguran un comportamiento independiente del hardware y es mucho más rápido.
- Si utilizas tu propia función, es más caro computacionalmente pero no tienes los inconvenientes de las texturas discretas.

### <span id="page-23-0"></span>Nubes

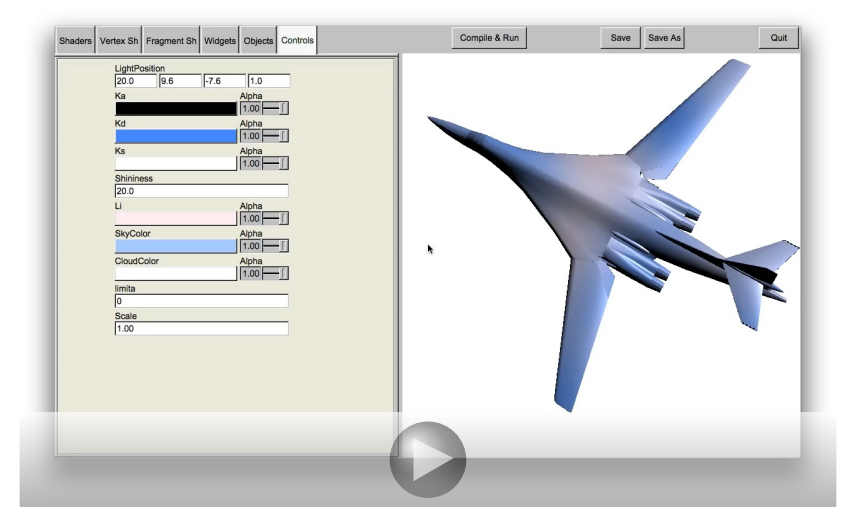

# El Shader para Nubes

#### Listado 4: Shader para Nubes

```
// Vertex shader
 . . .
uniform float Scale;<br>out = vec3 MCnosi
          vec3 MC position:
void main() \{. . .
  MC position = Vertex Position * Scale:
}
// Fragment shader
...<br>uniform vec3 SkyColor;
uniform vec3 CloudColor;
in vec3 MCposition;
out vec4 fragmentColor;
void main() \{vec4 noisevec = noise (MC position);
  float intensity = (noisevec [0] + noisevec [1] + noisevec [2] + noisevec [3] + 0.03125) * 1.5;<br>vec3 new Kd = mix (SkyColor, CloudColor, intensity):
                      = mix ( SkyColor, CloudColor, intensity );
  fragmentColor = vec4 (phong(newKd), 1.0);
}
```
# <span id="page-25-0"></span>Superficie del Sol

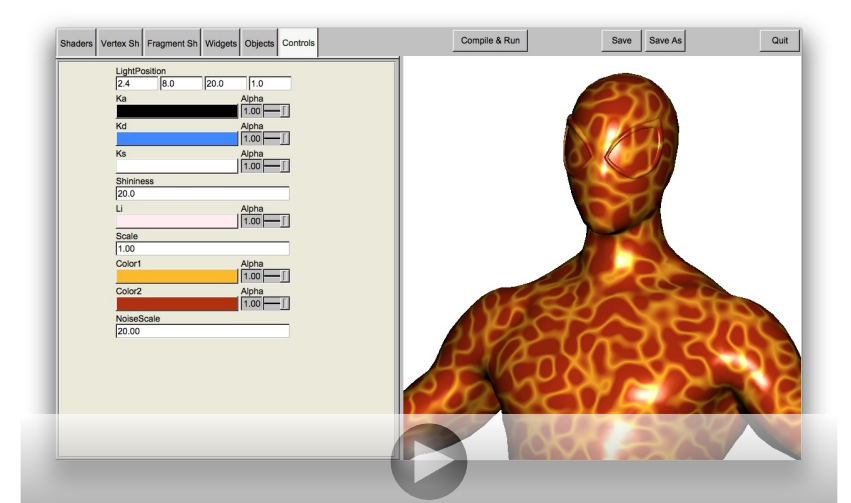

# El Shader para superficie solar

Listado 5: Shader para superficie solar

```
// Fragment shader
. . .
uniform vec3 Color1:
uniform vec3 Color2:
in vec3 MC position:
out vec4 fragment Color:
void main() \{vec4 noisevec = noise (MC position * Noise Scale);
  float intensity = abs (noisevec [0] - 0.25) +
                    abs(noisevec[1] - 0.125) +abs(noisevec[2] - 0.0625) +abs(noisevec[3] - 0.03125);
  intensity = clamp(intensity * 6.0, 0.0, 1.0);vec3 newKd = mix (Color1, Color2, intensity);
  frasment Color = vec4 (phonon (newKd) . 1.0)}
```
### <span id="page-27-0"></span>Otros ejemplos

#### Listado 6: Shader para mármol

```
// Fragment shader
...<br>uniform vec3 VeinColor;
uniform vec3 MarbleColor:
in vec3 MC position:
out vec4 fragment Color:
void main() \{vec4 noisevec = noise (MC position);
  float intensity = abs (noisevec [0] - 0.25) +
                     abs(noisevec[1] - 0.125) +abs(noisevec[2] - 0.0625) +abs(noisevec[3] - 0.03125);
  float sineval = sin (MC position y * 6.0 + \text{intensity} * 12.0) * 0.5 + 0.5;
  vec3 newKd = mix (VeinColor, MarbleColor, sineval);
  frasment Color = vec4 (phonon (newKd) . 1.0)}
```
# Otros ejemplos

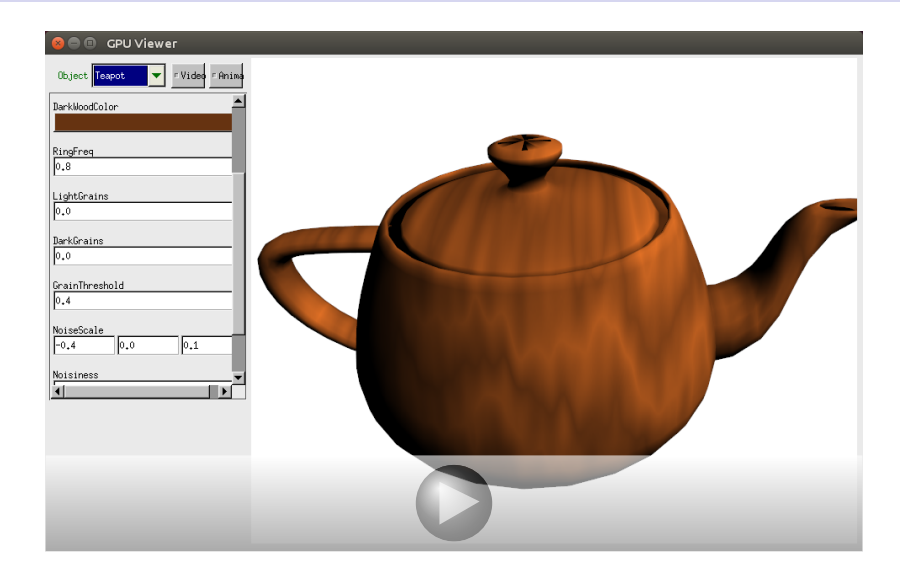

#### <span id="page-29-0"></span>Ejercicio

Si deseas utilizar texturas procedurales, ¿estás de acuerdo en que nunca es necesario proporcionar coordenas de textura como atributo por cada vértice?

- **1** No, depende de la propia función de textura, como por ejemplo el caso del Enrejado en el que sí que hace falta.
- 2 Si, es precisamente una de las prinicipales ventajas frente a utilizar texturas de imagen 2D.
- <sup>3</sup> No, en absoluto, siempre voy a necesitar proporcionar las coordenadas de textura como atributo para cada vértice.
- 4 Si, nunca necesito que se proporcionen como atributo pero aún así debo obtenerlas en el vertex shader.